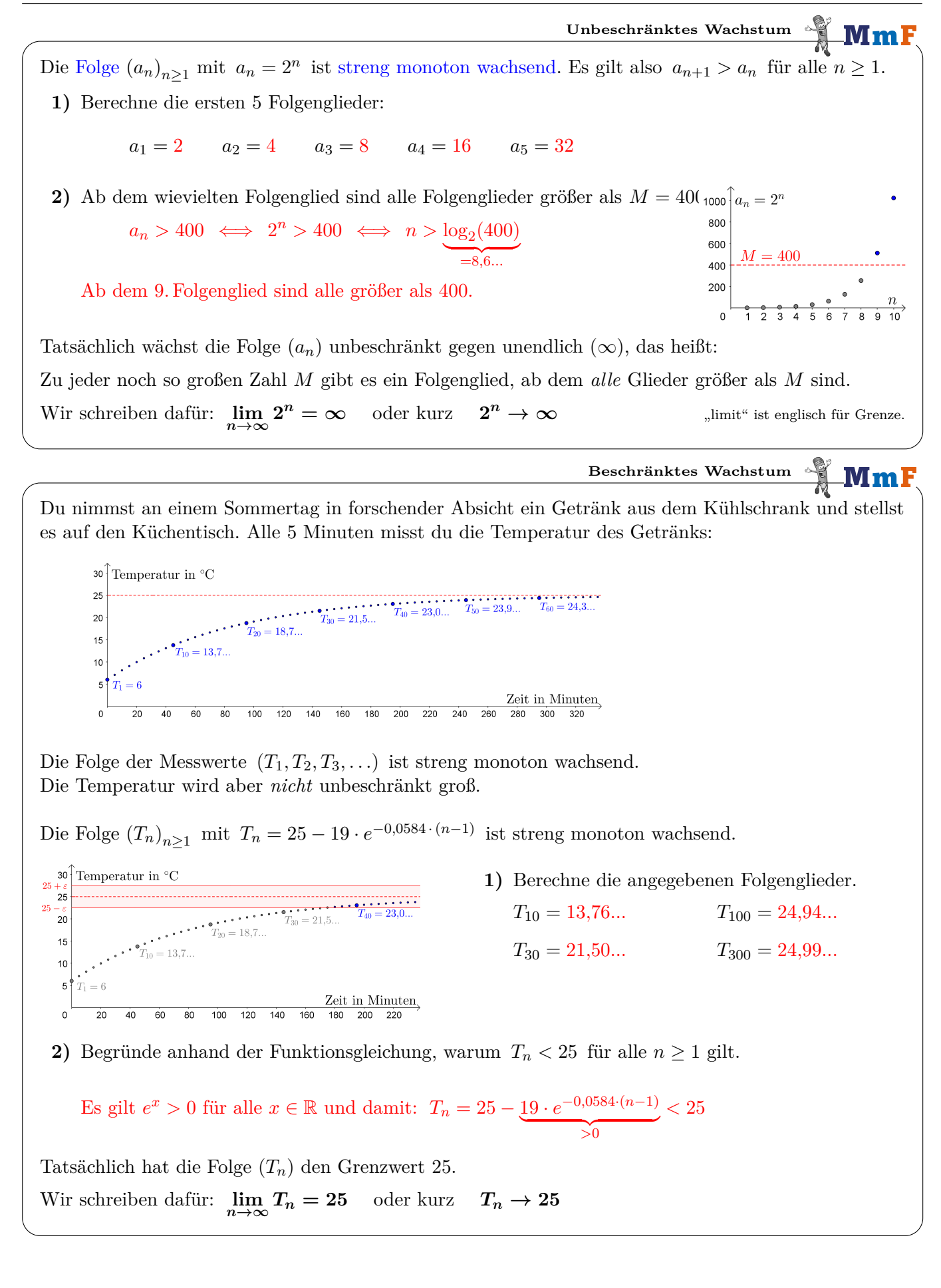

**Harmonische Folge** MmF Die Folge  $(a_n)_{n\geq 1} = \left(\frac{1}{1}\right)$  $\frac{1}{5}$ ;...) mit  $a_n = \frac{1}{n}$  $\frac{1}{1}$ ;  $\frac{1}{2}$  $\frac{1}{2}$ ;  $\frac{1}{3}$  $\frac{1}{3}$ ;  $\frac{1}{4}$  $\frac{1}{4}$ ;  $\frac{1}{5}$  $\frac{1}{n}$  ist [streng monoton fallend.](http://mmf.univie.ac.at/fileadmin/user_upload/p_mathematikmachtfreunde/Materialien/AB-Eigenschaften_von_Funktionen.pdf) Da Zähler und Nenner stets positiv sind, ist jedes Folgenglied größer als 0:  $a<sub>z</sub>$ 0.15 0.2 0.25 0.3 0.35 0.4 0.45 0.5 0.55 0.6 0.65 0.7 0.75 0.8 0.85 0.9 0.95 "0 ist eine untere Schranke der Folge."  $\overrightarrow{0}$  $\underset{0.02}{\star}$  $\frac{1}{0.005}$  $\frac{\times}{0.01}$  $0.015$  $0.025$   $0.03$   $0.035$   $0.04$   $0.045$  $\frac{1}{0.05}$  $0.055$  $0.06$ Ab dem wievielten Folgenglied sind alle Folgenglieder kleiner als 0*,*001?  $a_n < 0,001 \iff \frac{1}{n}$  $\frac{1}{n}$  < 0*,*001  $\iff$  1 < *n* · 0*,*001  $\iff$  1000 < *n* ab dem 1001. Folgenglied Tatsächlich ist die Zahl 0 der Grenzwert dieser Folge:  $\lim_{n \to \infty} \frac{1}{n} = 0$  oder kurz  $\frac{1}{n} \to 0$ **Gedämpfte Schwingung** Mm) Auch Folgen, die *nicht* monoton sind, können einen Grenzwert haben.  $x_0 = 1$  dm Das rechts dargestellte Pendel schwingt hin und her. Jeder Schwung dauert eine Sekunde. Die maximale Auslenkung aus der Ruheposition nimmt mit jedem Schwung betragsmäßig ab. Reibung Dabei gilt:  $x(t) = e^{-0.25 \cdot t} \cdot \cos(\pi \cdot t)$  $x(t)$  in dm  $12$ *t . . .* Zeit in Sekunden  $0.\epsilon$  $x(t)$ ... horizontale Auslenkung in dm  $0.4$ Links siehst du den Graphen dieser Funktion.  $t$  in Sekunden  $\Omega$  $\overline{1}$  $10$ Berechne die folgenden Funktionswerte.  $-0.4$ Beachte, dass die Winkel im Bogenmaß sind.  $-0.8$  $x_0 = x(0) = 1$   $x_1 = x(1) = -0.778...$   $x_2 = x(2) = 0.606...$  $x_3 = x(3) = -0.472...$   $x_4 = x(4) = 0.367...$   $x_5 = x(5) = -0.286...$ Tatsächlich gilt:  $\lim_{n \to \infty} e^{-0.25 \cdot n}$ Der Faktor  $\cos(\pi \cdot n)$  bleibt betragsmäßig  $\leq 1$  und  $e^{-0.25 \cdot n} \to 0$ . **Grenzwert einer konstanten Folge** MmF Eine Folge *kann* ihren Grenzwert auch selbst enthalten. Zum Beispiel hat die konstante Folge (42; 42; 42; 42; *...*) den Grenzwert 42. **Grenzwert einer Folge** MmF Wenn die Folge  $(a_n)$  den **Grenzwert** *a* hat, schreiben wir  $\lim_{n \to \infty} a_n = a$  bzw.  $a_n \to a$ und meinen damit ganz genau das Folgende: *"Zu jedem Intervall* ]*a* − *ε*; *a* + *ε*[ *gibt es ein Folgenglied, ab dem alle Glieder in diesem Intervall liegen."* Das muss für jede noch so kleine *positive* Zahl *ε* gelten. ε ε Das Intervall  $|a - \varepsilon; a + \varepsilon|$  nennt man dann auch  $\varepsilon$ -Umgebung von *a*. Mehr dazu findest du am [AB – Grenzwert von Folgen II.](http://mmf.univie.ac.at/fileadmin/user_upload/p_mathematikmachtfreunde/Materialien/AB-Grenzwert_von_Folgen_II.pdf)  $a - \varepsilon$  a  $a + \varepsilon$ 

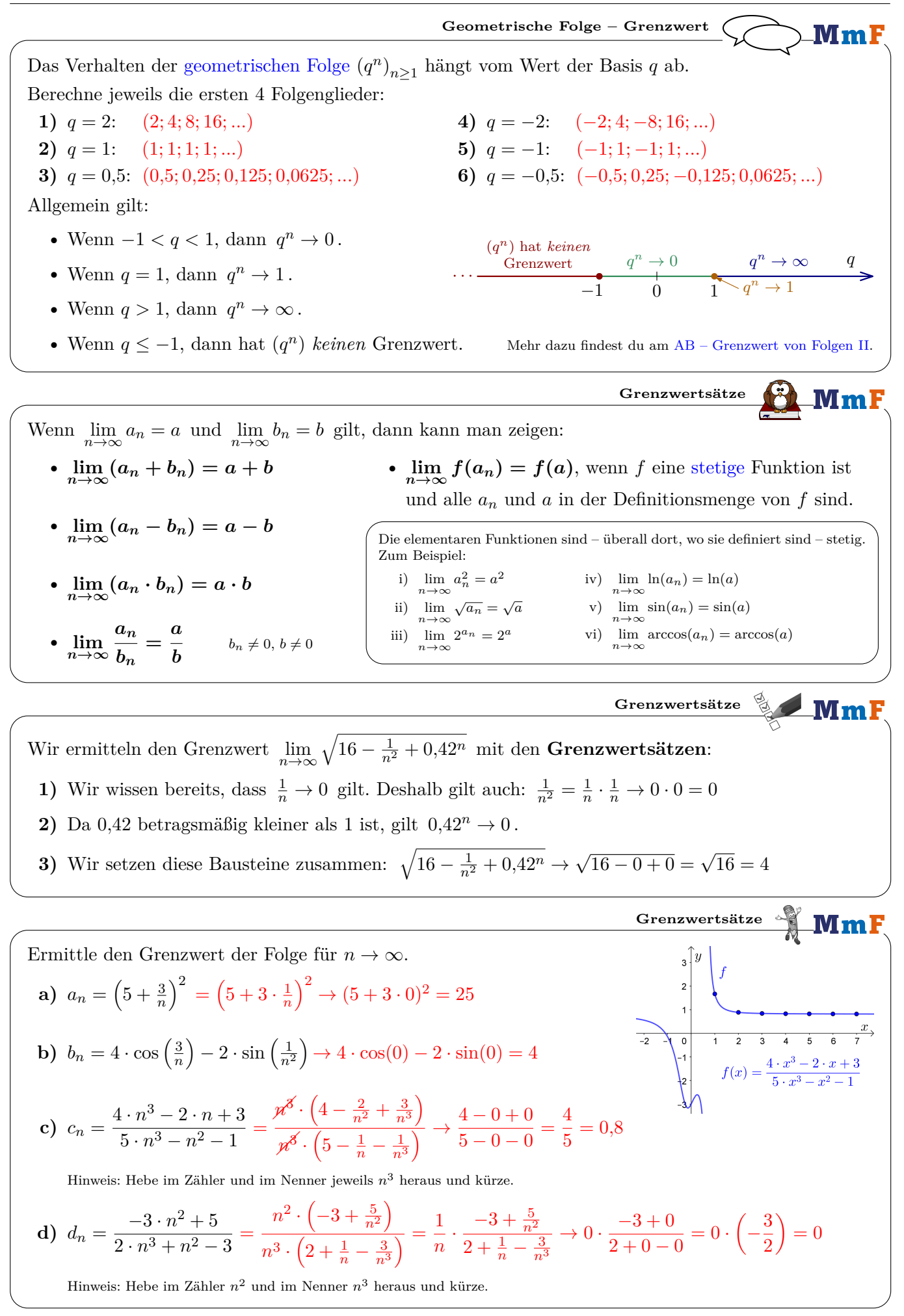

Wir nehmen einen Papierstreifen mit 1 Meter Länge. Wir teilen ihn genau in der Mitte. Dann nehmen wir eine Hälfte und teilen sie wieder in der Mitte. Und so machen wir immer weiter. 1 1/2 1/2 1/2 1/4 1/4 1/2 1/4 1/8 1/8 <sup>1</sup>/<sup>2</sup> <sup>1</sup>/<sup>4</sup> <sup>1</sup>/<sup>8</sup> <sup>1</sup>/<sup>16</sup> <sup>1</sup>/<sup>16</sup> Die Gesamtlänge dieser potentiell unendlich vielen Papierschnitzel verändert sich dabei *nicht*. Intuitiv gilt deshalb: <sup>1</sup> 2 + 1 4 + 1 8 + 1 16 + 1 32 + 1 64 + 1 128 + · · · = 1 **Ein Meter bleibt ein Meter.** Erinnere dich an die [Summenformel,](http://mmf.univie.ac.at/fileadmin/user_upload/p_mathematikmachtfreunde/Materialien/AB-Geometrische_Folgen_und_Reihen.pdf) die für jede geometrische Folge (*bn*)*n*≥<sup>1</sup> mit Quotient *q* gilt: *s<sup>n</sup>* **=** *b***<sup>1</sup> +** *b***<sup>2</sup> +** *b***<sup>3</sup> + · · · +** *b<sup>n</sup>* **=** *b***<sup>1</sup> ·** *q <sup>n</sup>* **− 1** *q* **− 1** Wenn |*q*| *<* 1 gilt, dann können wir die Summe aller unendlich vielen Folgenglieder berechnen: **lim***n***→∞** *s<sup>n</sup>* **=** *b***<sup>1</sup> +** *b***<sup>2</sup> +** *b***<sup>3</sup> + · · · =** *b***1 1 −** *q b*<sup>1</sup> · *q <sup>n</sup>*−1 *<sup>q</sup>*−<sup>1</sup> → *b*<sup>1</sup> · 0−1 *<sup>q</sup>*−<sup>1</sup> = *b*1 1−*q* **Unendliche geometrische Reihe** Ermittle den Quotienten *q* der gegebenen geometrischen Folge. Berechne damit die Summe *aller* unendlich vielen Folgenglieder. **a)** (*an*) = 1 2 ; 1 4 ; 1 8 ; *...* =⇒ *q* = 1 <sup>2</sup> <sup>=</sup><sup>⇒</sup> <sup>1</sup> <sup>2</sup> + 1 <sup>4</sup> + 1 <sup>8</sup> + · · · = 1 2 1− <sup>1</sup> 2 = 1 **b)** (*bn*) = (25; 20; 16; *...*) =⇒ *q* = 0*,*8 =⇒ 25 + 20 + 16 + · · · = 25 <sup>1</sup>−0*,*<sup>8</sup> = 125 **c)** (*cn*) = (100; −10; 1; −0*,*1; *...*) =⇒ *q* = −0*,*1 =⇒ 100 − 10 + 1 − 0*,*1 + · · · = 100 <sup>1</sup>−(−0*,*1) = 90*,*90 **Unendliche geometrische Reihe** Wir teilen jede Seite von einem Quadrat mit Seitenlänge *b*<sup>1</sup> in der Hälfte. Dann schreiben wir dem Quadrat ein weiteres Quadrat mit Seitenlänge *b*<sup>2</sup> ein. Dem neuen Quadrat schreiben wir genauso ein Quadrat mit Seitenlänge *b*<sup>3</sup> ein, usw. Ist der ursprüngliche Umfang *u* = 4 · *b*<sup>1</sup> länger oder *b*<sup>1</sup> + *b*<sup>2</sup> + *b*<sup>3</sup> + · · · ? b1 b3 b2 · · · *b*<sup>2</sup> = s *b*1 2 2 + *b*1 2 2 = s 2 · *b* 2 1 4 = r *b* 2 1 · 1 2 = *b*<sup>1</sup> · 1 √ 2 Allgemein gilt: *bn*+1 = *b<sup>n</sup>* · 1 √ 2 Die Folge der Seitenlängen (*bn*) ist also eine geometrische Folge mit Quotient *q* = 1 √ 2 = 0*,*7071*...* . =⇒ *b*<sup>1</sup> + *b*<sup>2</sup> + *b*<sup>3</sup> + · · · = *b*1 1 − *q* = 3*,*4142*...* · *b*<sup>1</sup> *<* 4 · *b*<sup>1</sup> Der ursprüngliche Umfang *u* = 4 · *b*<sup>1</sup> ist also länger als *b*<sup>1</sup> + *b*<sup>2</sup> + *b*<sup>3</sup> + · · · . **[Selbstähnlichkeit](https://en.wikipedia.org/wiki/Self-similarity)**

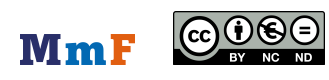

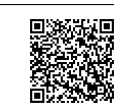